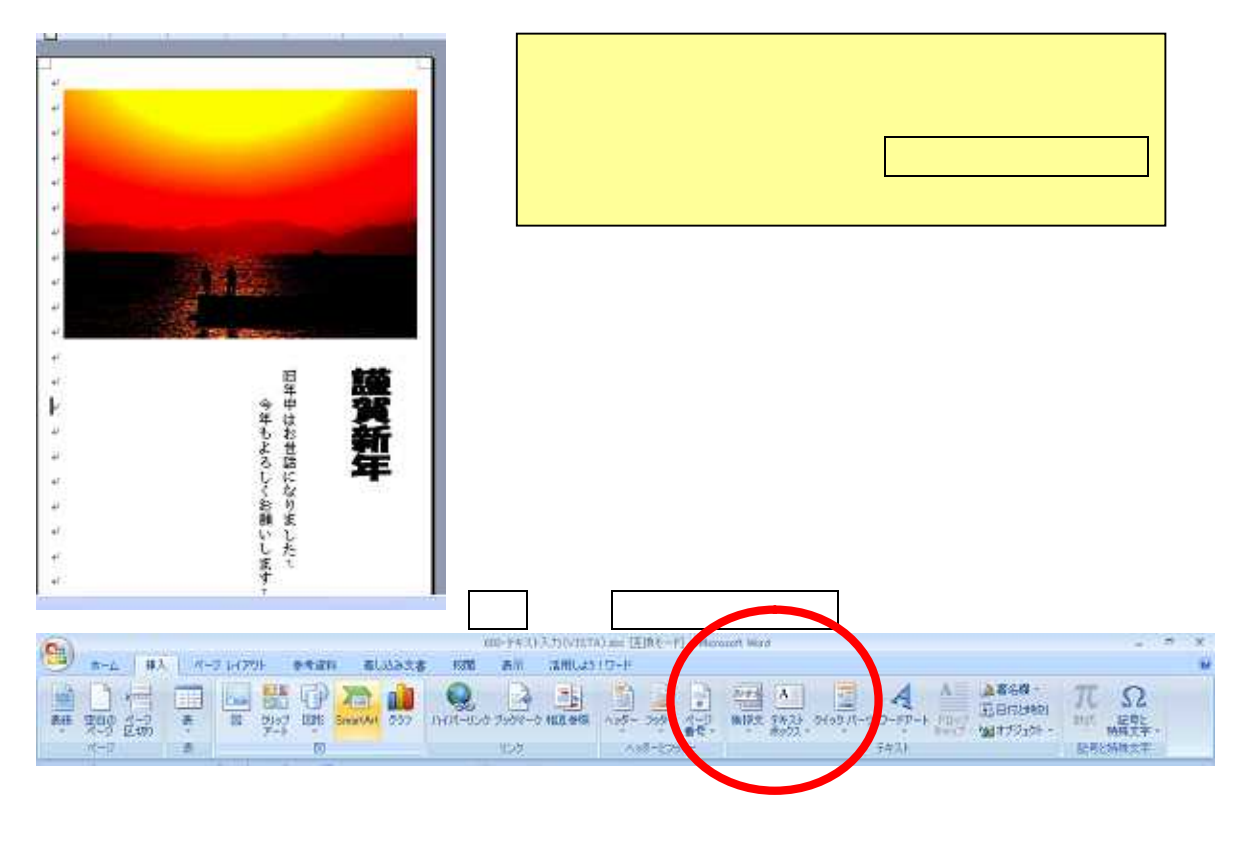

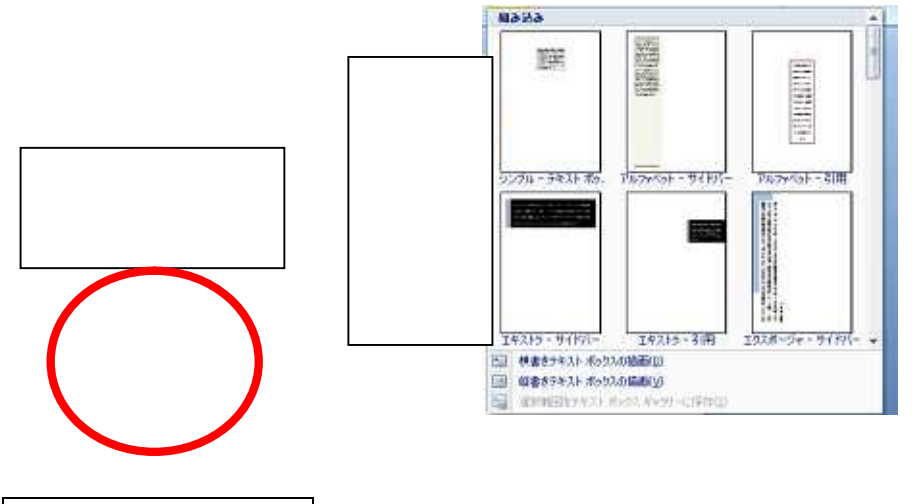

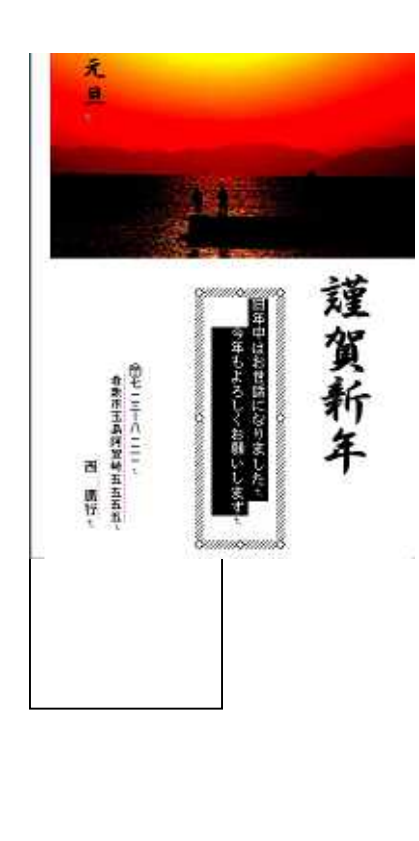

## Sift Key

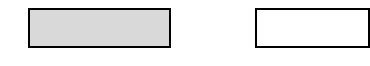

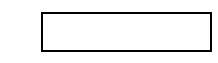

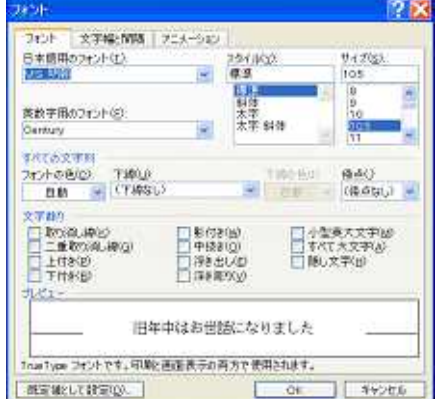

pg. 2

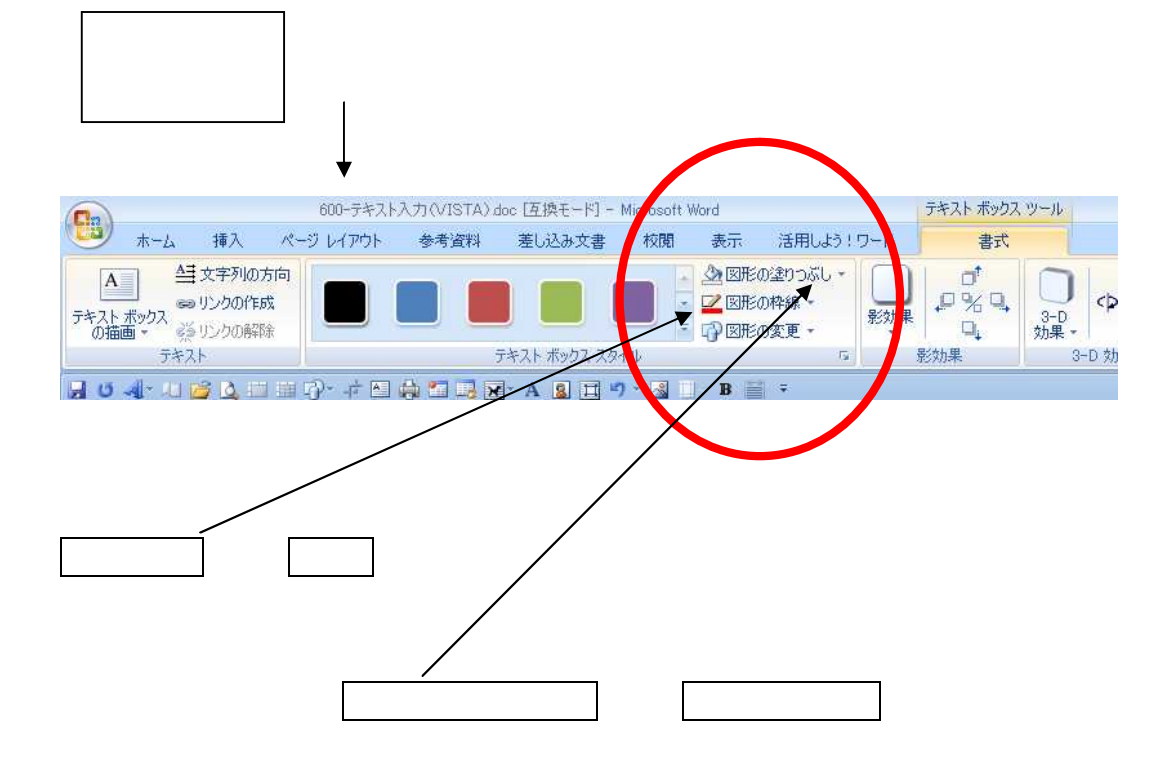